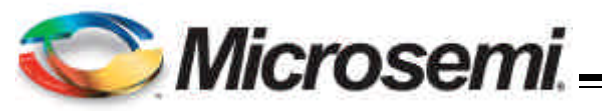

troller IC designed for step down DC to DC converter applications. It is optimized to convert bus voltages from

NX2119 operates at fixed 300kHz, while NX2119A operates at fixed 600kHz, making it ideal for applications requiring ceramic output capacitors. The NX2119 em-

of synchronous MOSFET followed by latch out feature.

Other features of the device are: 5V gate drive, Adaptive

Feedback under voltage triggers Hiccup.

comp pin.

**NX2119/2119A**

## SYNCHRONOUS PWM CONTROLLER WITH CURRENT LIMIT PROTECTION

**PRELIMINARY DATA SHEET**

**Pb Free Product**

**FEATURES**

## **DESCRIPTION**

- The NX2119 controller IC is a synchronous Buck con-Bus voltage operation from 2V to 25V
	- Fixed 300kHz and 600kHz
	- Internal Digital Soft Start Function
- 2V to 25V to outputs as low as  $0.8V$  voltage. The Prebias Startup
	- Less than 50 nS adaptive deadband
	- Current limit triggers latch out by sensing Rdson of Synchronous MOSFET
- ploys fixed loss-less current limiting by sensing the Rdson No negative spike at Vout during startup and shutdown
	- Pb-free and RoHS compliant

### **APPLICATIONS**

- deadband control, Internal digital soft start, Vcc **Graphic Card on board converters**
- undervoltage lock out and shutdown capability via the  $\blacksquare$ Memory Vddq Supply
	- On board DC to DC such as 12V to 3.3V, 2.5V or 1.8V
	- n ADSL Modem

## **TYPICAL APPLICATION**

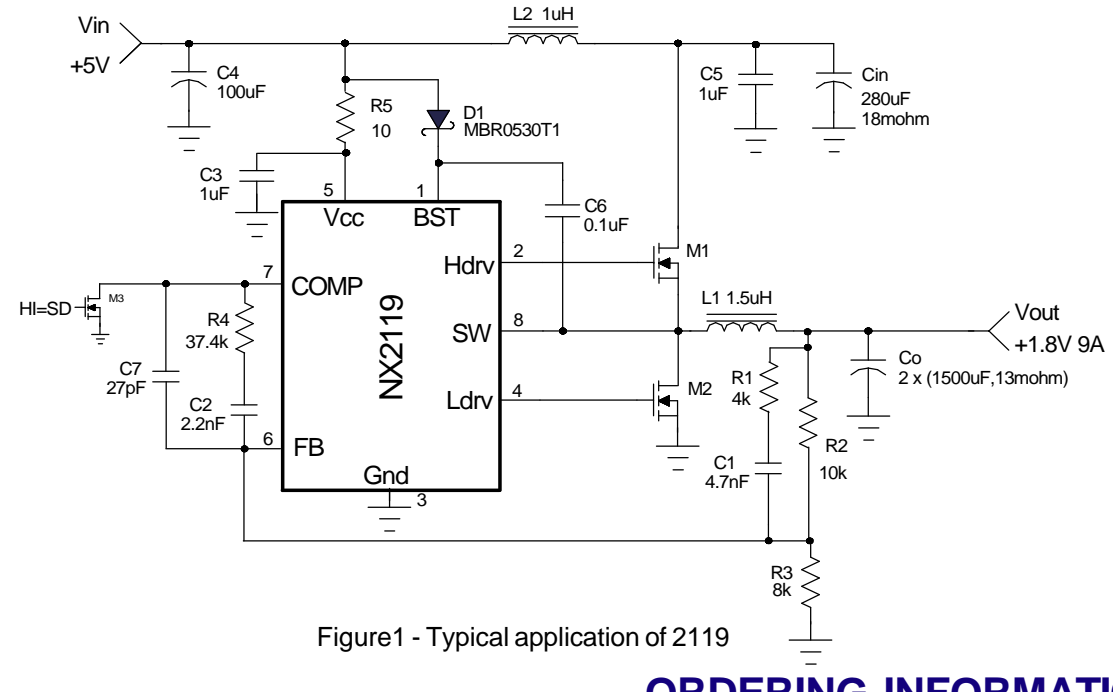

## **ORDERING INFORMATION**

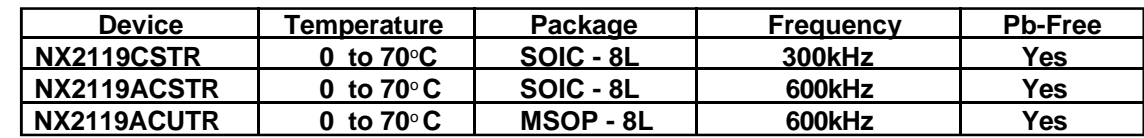

11861 Western Avenue, Garden Grove, CA. 92841, 800-877-6458, 714-898-8121, Fax: 714-893-2570

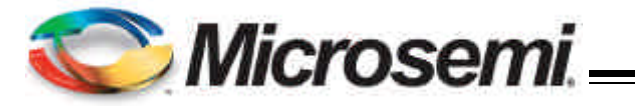

## **ABSOLUTE MAXIMUM RATINGS**

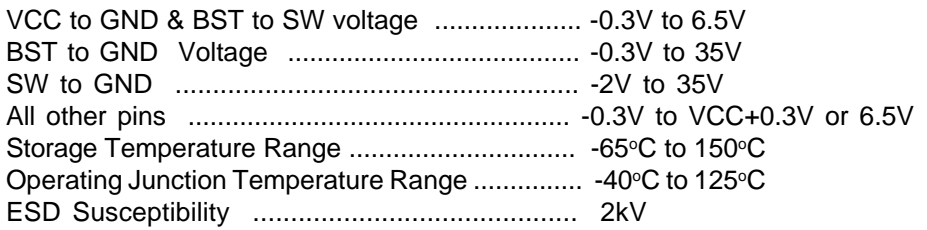

CAUTION: Stresses above those listed in "ABSOLUTE MAXIMUM RATINGS", may cause permanent damage to the device. This is a stress only rating and operation of the device at these or any other conditions above those indicated in the operational sections of this specification is not implied.

## **PACKAGE INFORMATION**

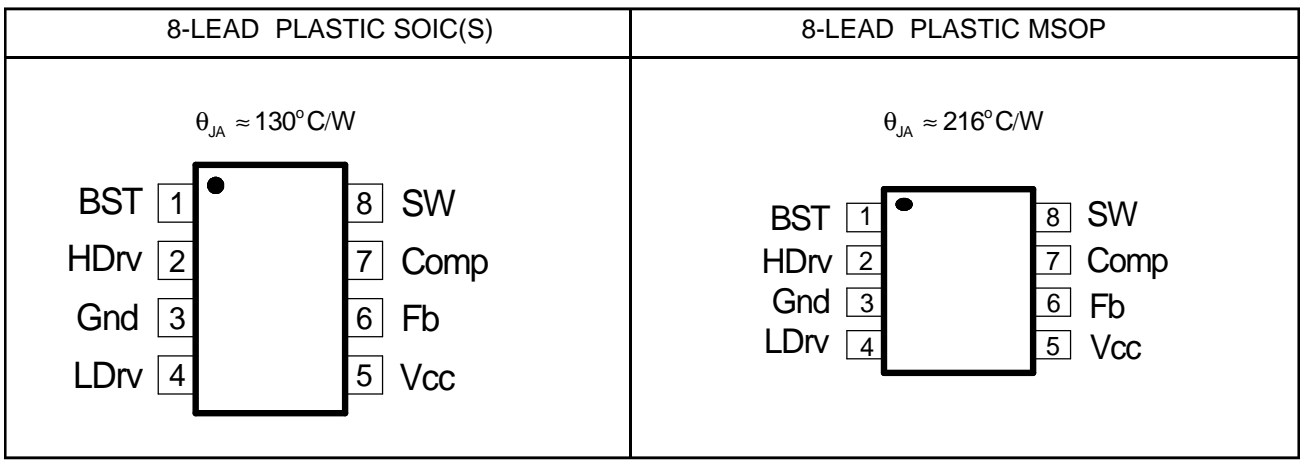

## **ELECTRICAL SPECIFICATIONS**

Unless otherwise specified, these specifications apply over Vcc = 5V, and T<sub>A</sub>= 0 to 70°C. Typical values refer to Ta  $= 25^{\circ}$ C. Low duty cycle pulse testing is used which keeps junction and case temperatures equal to the ambient temperature.

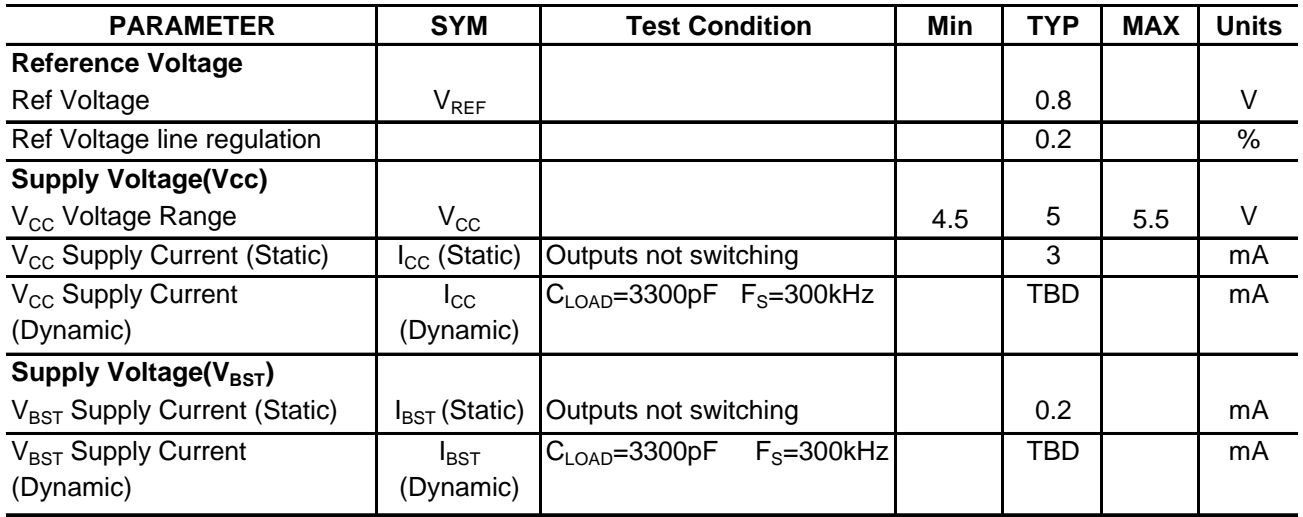

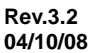

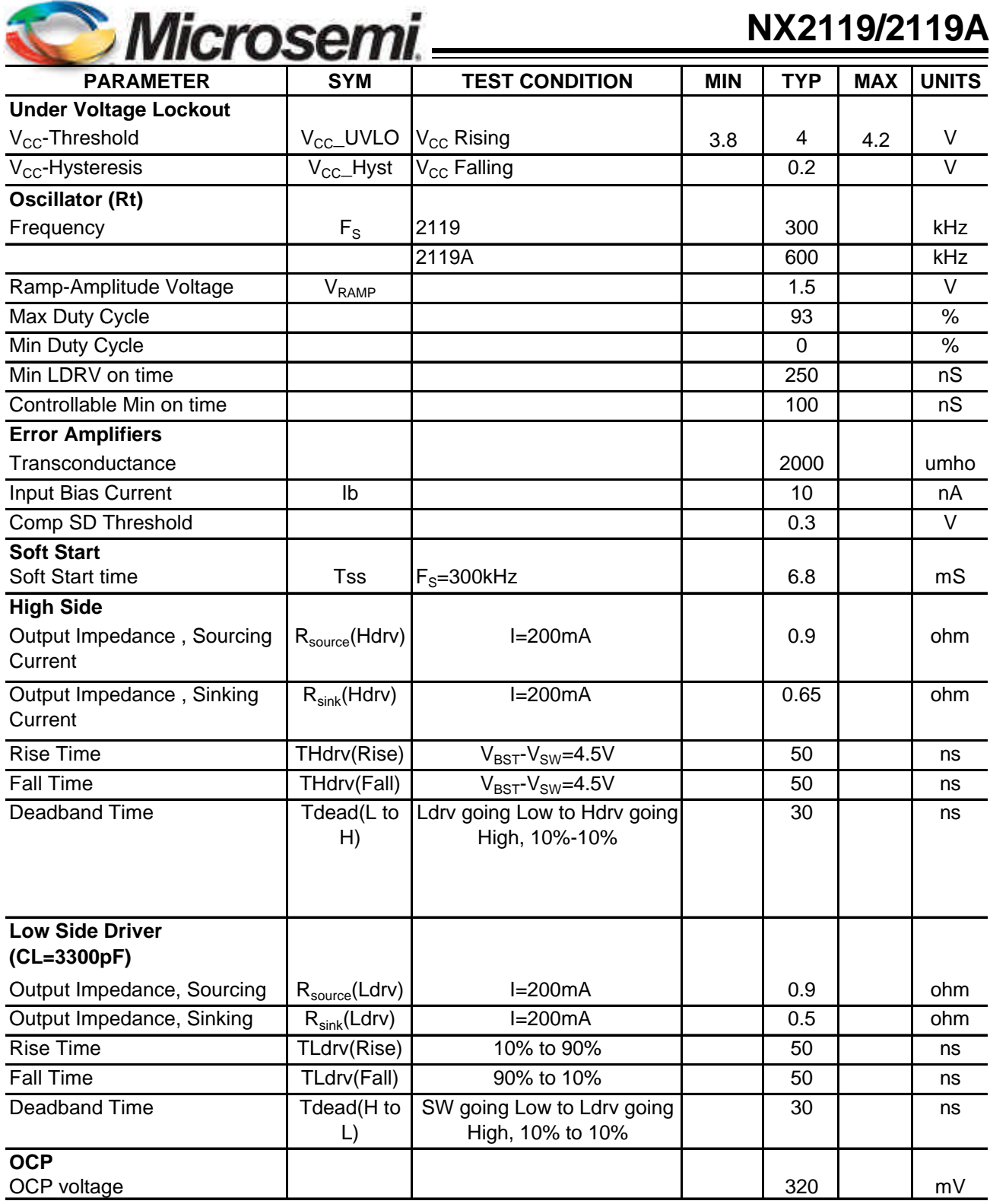

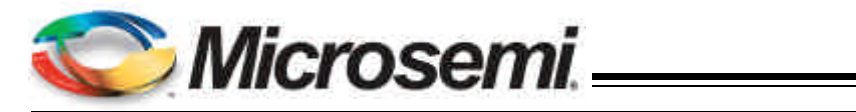

## **PIN DESCRIPTIONS**

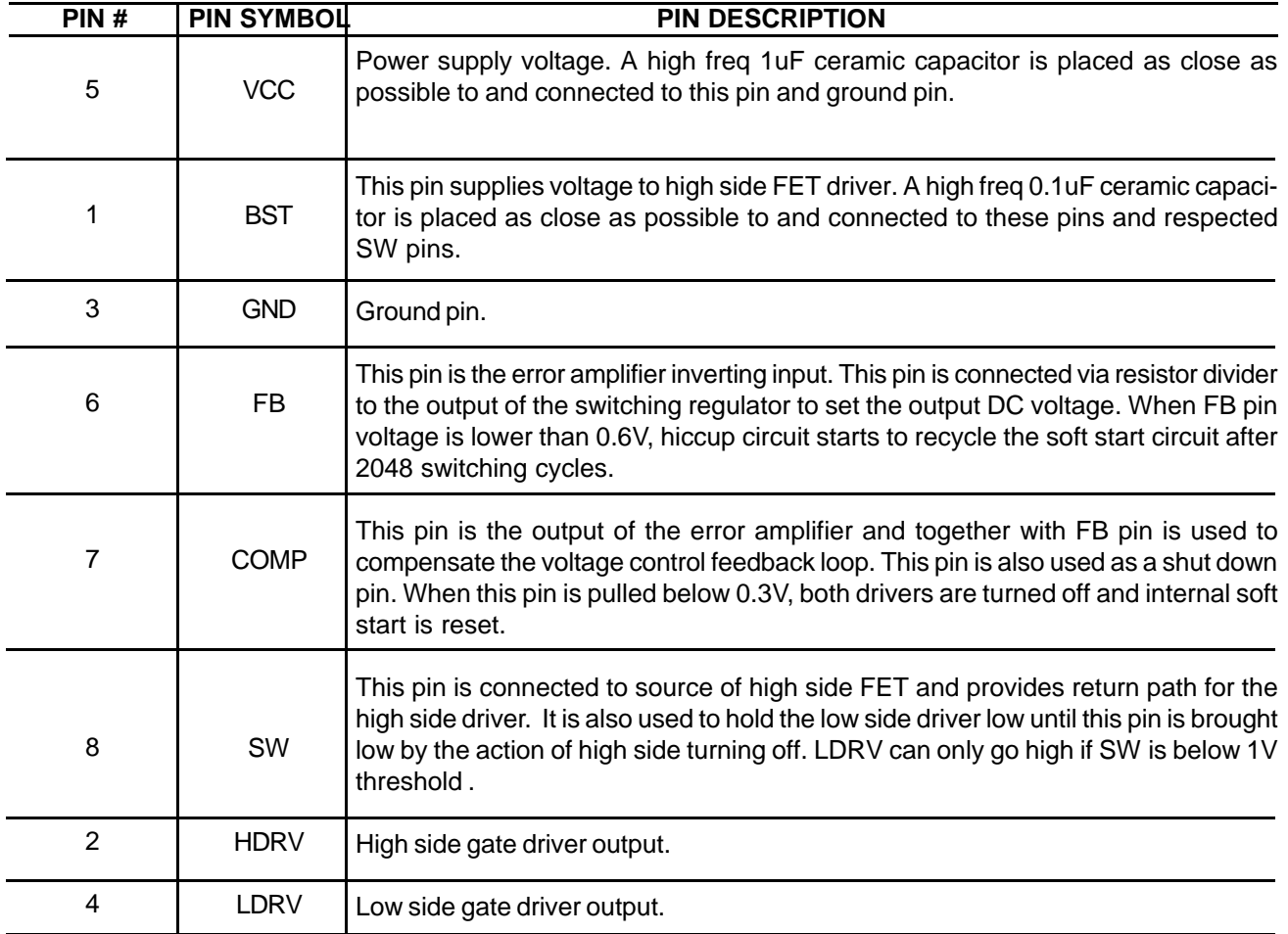

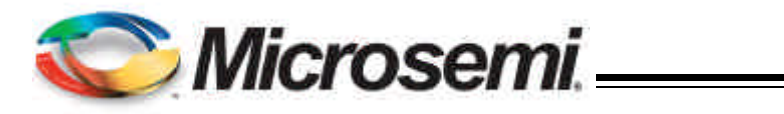

## **BLOCK DIAGRAM**

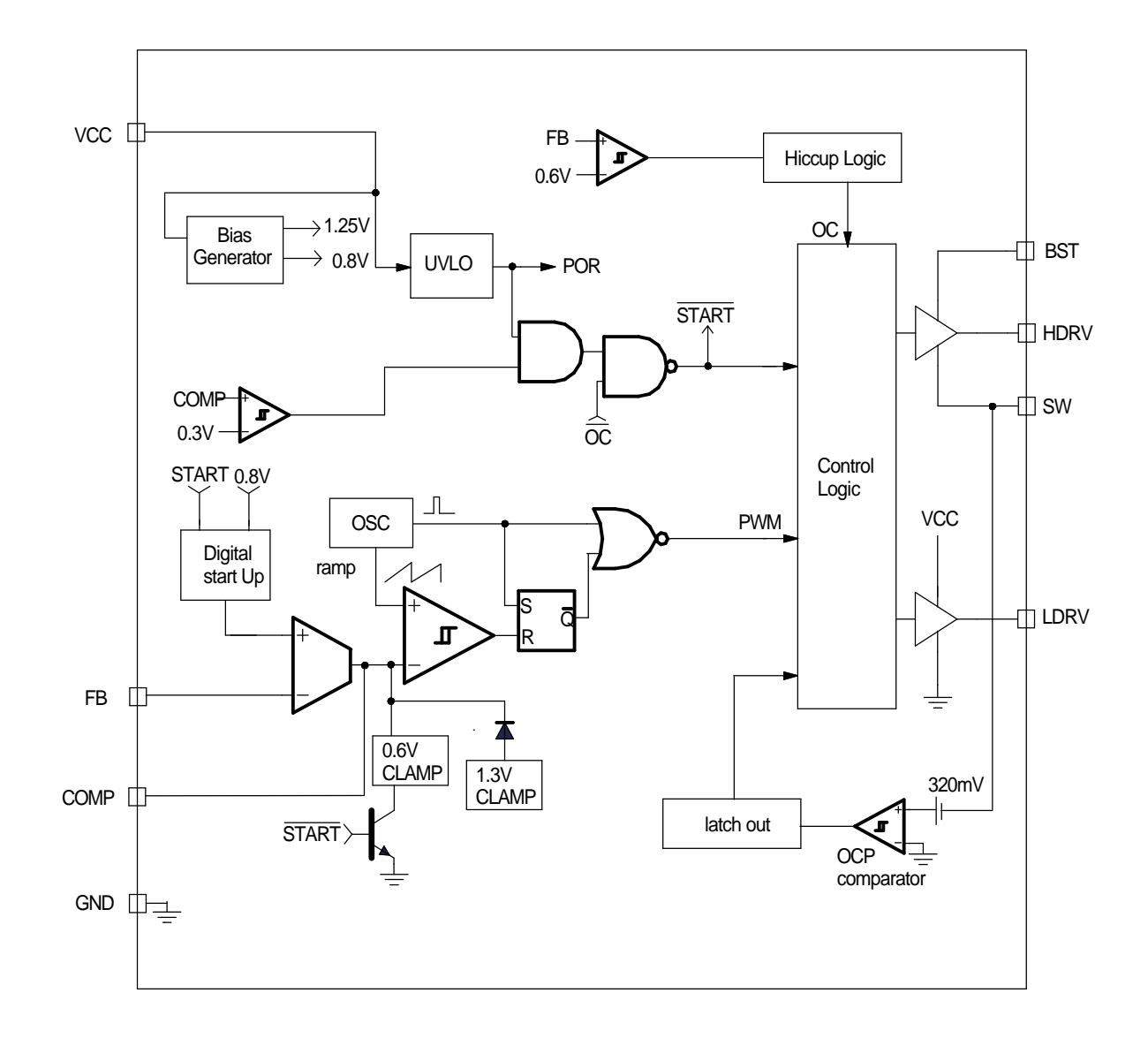

Figure 2 - Simplified block diagram of the NX2119

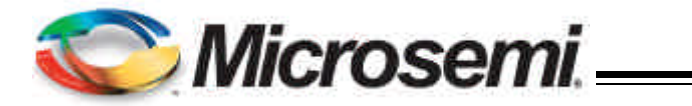

# **APPLICATION INFORMATION**

### **Symbol Used In Application Information:**

- V<sub>IN</sub> Input voltage
- VOUT Output voltage
- Iout Output current
- $\Delta V_{\text{RIPPLE}}$  Output voltage ripple
- Fs Working frequency
- $\Delta$ IRIPPLE Inductor current ripple

### **Design Example**

 The following is typical application for NX2119, the schematic is figure 1.

 $V_{IN} = 5V$  $V<sub>OUT</sub>=1.8V$  FS=300kHz IOUT=9A  $\Delta$ VRIPPLE <=20mV  $\Delta V_{\text{DROOP}} = 100 \text{mV} \ @ \ 9A \text{step}$ 

### **Output Inductor Selection**

The selection of inductor value is based on inductor ripple current, power rating, working frequency and efficiency. Larger inductor value normally means smaller ripple current. However if the inductance is chosen too large, it brings slow response and lower efficiency. Usually the ripple current ranges from 20% to 40% of the output current. This is a design freedom which can be decided by design engineer according to various application requirements. The inductor value can be calculated by using the following equations:

$$
L_{\text{OUT}} = \frac{V_{\text{IN}} - V_{\text{OUT}}}{\Delta I_{\text{RIPPLE}}} \times \frac{V_{\text{OUT}}}{V_{\text{IN}}} \times \frac{1}{F_{\text{S}}}
$$
...(1)

where k is between 0.2 to 0.4. Select k=0.3, then

$$
L_{\text{OUT}} = \frac{5V - 1.8V}{0.3 \times 9A} \times \frac{1.8V}{5V} \times \frac{1}{300kHz}
$$
  
L\_{\text{OUT}} = 1.4uH

Choose inductor from COILCRAFT DO5010P-152HC with L=1.5uH is a good choice.

Current Ripple is recalculated as

$$
\Delta I_{\text{RIPPLE}} = \frac{V_{\text{IN}} - V_{\text{OUT}}}{L_{\text{OUT}}} \times \frac{V_{\text{OUT}}}{V_{\text{IN}}} \times \frac{1}{F_{\text{s}}}
$$
  
= 
$$
\frac{5V - 1.8V}{1.5uH} \times \frac{1.8v}{5v} \times \frac{1}{300kHz} = 2.56A
$$
...(2)

### **Output Capacitor Selection**

Output capacitor is basically decided by the amount of the output voltage ripple allowed during steady state(DC) load condition as well as specification for the load transient. The optimum design may require a couple of iterations to satisfy both condition.

#### **Based on DC Load Condition**

The amount of voltage ripple during the DC load condition is determined by equation(3).

$$
\Delta V_{\text{RIPPLE}} = \text{ESR} \times \Delta I_{\text{RIPPLE}} + \frac{\Delta I_{\text{RIPPLE}}}{8 \times F_s \times C_{\text{OUT}}} \quad ...(3)
$$

Where ESR is the output capacitors' equivalent series resistance,  $C_{\text{OUT}}$  is the value of output capacitors.

Typically when large value capacitors are selected such as Aluminum Electrolytic,POSCAP and OSCON types are used, the amount of the output voltage ripple is dominated by the first term in equation(3) and the second term can be neglected.

For this example, POSCAP are chosen as output capacitors, the ESR and inductor current typically determines the output voltage ripple.

$$
ESR_{\text{desire}} = \frac{\Delta V_{\text{RIPPLE}}}{\Delta I_{\text{RIPPLE}}} = \frac{20 \text{mV}}{2.56 \text{A}} = 7.8 \text{m}\Omega \qquad ...(4)
$$

If low ESR is required, for most applications, multiple capacitors in parallel are better than a big capacitor. For example, for 20mV output ripple, POSCAP 2R5TPE220MC with 12m $\Omega$  are chosen.

$$
N = \frac{ESR_{E} \times \Delta I_{RIPPLE}}{\Delta V_{RIPPLE}} \qquad ...(5)
$$

Number of Capacitor is calculated as

$$
N = \frac{12m\Omega \times 2.56A}{20mV}
$$

 $N = 1.5$ 

The number of capacitor has to be round up to a integer. Choose N =2.

If ceramic capacitors are chosen as output ca

**04/10/08**

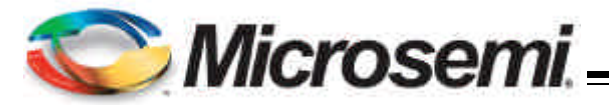

pacitors, both terms in equation (3) need to be evaluated to determine the overall ripple. Usually when this type of capacitors are selected, the amount of capacitance per single unit is not sufficient to meet the transient specification, which results in parallel configuration of multiple capacitors .

For example, one 100uF, X5R ceramic capacitor with 2mΩ ESR is used. The amount of output ripple is

$$
\Delta V_{\text{RIPPLE}} = 2m\Omega \times 2.56A + \frac{2.56A}{8 \times 300 \text{kHz} \times 100 \text{UF}}
$$

$$
= 15mV
$$

Although this meets DC ripple spec, however it needs to be studied for transient requirement.

#### **Based On Transient Requirement**

Typically, the output voltage droop during transient is specified as:

 $\Delta\rm{V}_{\rm{DROOP}}$ < $\Delta\rm{V}_{\rm{TRAN}}$  @ step load  $\Delta\rm{I}_{\rm{STEP}}$ 

During the transient, the voltage droop during the transient is composed of two sections. One Section is dependent on the ESR of capacitor, the other section is a function of the inductor, output capacitance as well as input, output voltage. For example, for the overshoot, when load from high load to light load with a  $\Delta I_{\text{STEP}}$ transient load, if assuming the bandwidth of system is high enough, the overshoot can be estimated as the following equation.

$$
\Delta V_{\text{overshoot}} = \text{ESR} \times \Delta I_{\text{step}} + \frac{V_{\text{OUT}}}{2 \times L \times C_{\text{OUT}}} \times \tau^2 \qquad \dots (6)
$$

where *t* is the a function of capacitor, etc.

$$
\tau = \begin{cases}\n0 & \text{if} \quad L \leq L_{\text{crit}} \\
\frac{L \times \Delta I_{\text{step}}}{V_{\text{OUT}}} - \text{ESR} \times C_{\text{OUT}} & \text{if} \quad L \geq L_{\text{crit}} \quad \dots (7)\n\end{cases}
$$

where

$$
L_{\rm crit} = \frac{\rm ESR \times C_{\rm OUT} \times V_{\rm OUT}}{\Delta I_{\rm step}} = \frac{\rm ESR_E \times C_E \times V_{\rm OUT}}{\Delta I_{\rm step}} \quad ...(8)
$$

where  $\mathsf{ESR}_\mathsf{E}$  and  $\mathsf{C}_\mathsf{E}$  represents  $\mathsf{ESR}\,$  and capacitance of each capacitor if multiple capacitors are used in parallel.

The above equation shows that if the selected output inductor is smaller than the critical inductance, the voltage droop or overshoot is only dependent on the ESR of output capacitor. For low frequency capacitor such as electrolytic capacitor, the product of ESR and capacitance is high and  $L \leq L_{crit}$  is true. In that case, the transient spec is dependent on the ESR of capacitor.

In most cases, the output capacitors are multiple capacitors in parallel. The number of capacitors can be calculated by the following

$$
N = \frac{ESR_{\rm E} \times \Delta I_{\rm step}}{\Delta V_{\rm tran}} + \frac{V_{\rm OUT}}{2 \times L \times C_{\rm E} \times \Delta V_{\rm tran}} \times \tau^2 \qquad \qquad ...(9)
$$

where

$$
\tau = \begin{cases}\n0 & \text{if} \quad L \leq L_{\text{crit}} \\
\frac{L \times \Delta I_{\text{step}}}{V_{\text{OUT}}} - \text{ESR}_{\text{E}} \times C_{\text{E}} & \text{if} \quad L \geq L_{\text{crit}} \quad \dots (10)\n\end{cases}
$$

For example, assume voltage droop during transient is 100mV for 9A load step.

If the POSCAP 2R5TPE220MC(220uF, 12mΩ ) is used, the critical inductance is given as

$$
L_{\text{crit}} = \frac{ESR_{\text{E}} \times C_{\text{E}} \times V_{\text{OUT}}}{\Delta I_{\text{step}}} =
$$

$$
\frac{12m\Omega \times 220\mu\text{F} \times 1.9V}{9A} = 0.56\mu\text{H}
$$

The selected inductor is 1.5uH which is bigger than critical inductance. In that case, the output voltage transient not only dependent on the ESR, but also capacitance.

number of capacitors is

$$
\tau = \frac{L \times \Delta I_{\text{step}}}{V_{\text{OUT}}} - ESR_E \times C_E
$$

$$
= \frac{1.5 \mu H \times 9A}{1.8 V} - 12 m\Omega \times 220 \mu F = 4.86 us
$$

$$
N = \frac{ESR_{E} \times \Delta I_{step}}{\Delta V_{tran}} + \frac{V_{OUT}}{2 \times L \times C_{E} \times \Delta V_{tran}} \times \tau^{2}
$$

$$
= \frac{12m\Omega \times 9A}{100mV} + \frac{1.8V}{2 \times 1.5 \mu H \times 220 \mu F \times 100mV} \times (4.86us)^{2}
$$

$$
= 1.7
$$

The number of capacitors has to satisfied both ripple and transient requirement. Overall, we can choose N=2.

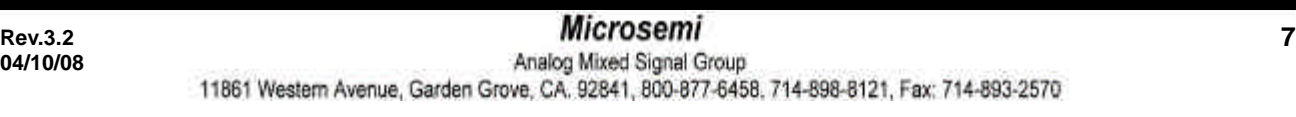

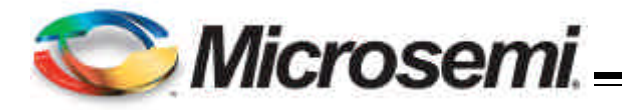

It should be considered that the proposed equation is based on ideal case, in reality, the droop or overshoot is typically more than the calculation. The equation gives a good start. For more margin, more capacitors have to be chosen after the test. Typically, for high frequency capacitor such as high quality POSCAP especially ceramic capacitor, 20% to 100% (for ceramic) more capacitors have to be chosen since the ESR of capacitors is so low that the PCB parasitic can affect the results tremendously. More capacitors have to be selected to compensate these parasitic parameters.

#### **Compensator Design**

Due to the double pole generated by LC filter of the power stage, the power system has 180° phase shift, and therefore, is unstable by itself. In order to achieve accurate output voltage and fast transient response,compensator is employed to provide highest possible bandwidth and enough phase margin.Ideally,the Bode plot of the closed loop system has crossover frequency between1/10 and 1/5 of the switching frequency, phase margin greater than  $50^{\circ}$  and the gain crossing 0dB with -20dB/decade. Power stage output capacitors usually decide the compensator type. If electrolytic capacitors are chosen as output capacitors, type II compensator can be used to compensate the system, because the zero caused by output capacitor ESR is lower than crossover frequency. Otherwise type III compensator should be chosen.

#### **A. Type III compensator design**

 For low ESR output capacitors, typically such as Sanyo oscap and poscap, the frequency of ESR zero caused by output capacitors is higher than the crossover frequency. In this case, it is necessary to compensate the system with type III compensator. The following figures and equations show how to realize the type III compensator by transconductance amplifier.

$$
F_{z1} = \frac{1}{2 \times \pi \times R_4 \times C_2}
$$
...(11)

$$
F_{z2} = \frac{1}{2 \times \pi \times (R_2 + R_3) \times C_3}
$$
...(12)

$$
F_{P1} = \frac{1}{2 \times \pi \times R_3 \times C_3}
$$
...(13)

$$
F_{p_2} = \frac{1}{2 \times \pi \times R_4 \times \frac{C_1 \times C_2}{C_1 + C_2}} \qquad ...(14)
$$

where Fz1, Fz2, FP1 and FP2 are poles and zeros in the compensator. Their locations are shown in figure 4.

The transfer function of type III compensator for transconductance amplifier is given by:

$$
\frac{V_{e}}{V_{\text{OUT}}} = \frac{1 - g_{\text{m}} \times Z_{\text{f}}}{1 + g_{\text{m}} \times Z_{\text{in}} + Z_{\text{in}} / R_{\text{f}}}
$$

 For the voltage amplifier, the transfer function of compensator is

$$
\frac{V_e}{V_{OUT}} = \frac{-Z_f}{Z_{in}}
$$

To achieve the same effect as voltage amplifier, the compensator of transconductance amplifier must satisfy this condition:  $\ R_{_4}$ >>2/gm. And it would be desirable if  $\mathsf{R}_i||\mathsf{R}_2||\mathsf{R}_3$ >>1/gm  $\,$  can be met at the same time.

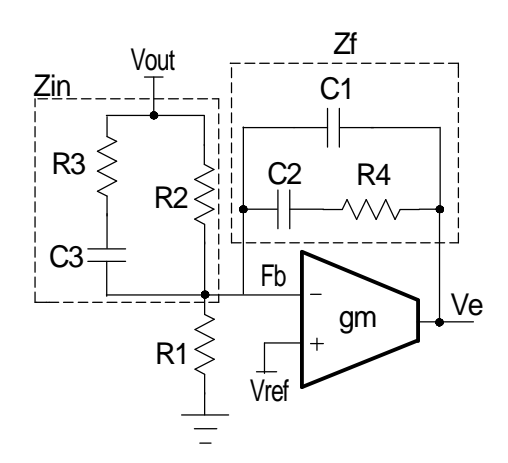

 Figure 3 - Type III compensator using transconductance amplifier

**04/10/08**

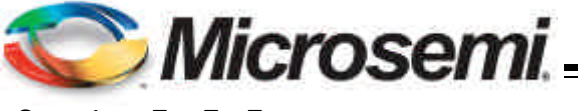

**Case 1:**  $F_{LC}$ < $F_{O}$ < $F_{ESR}$ 

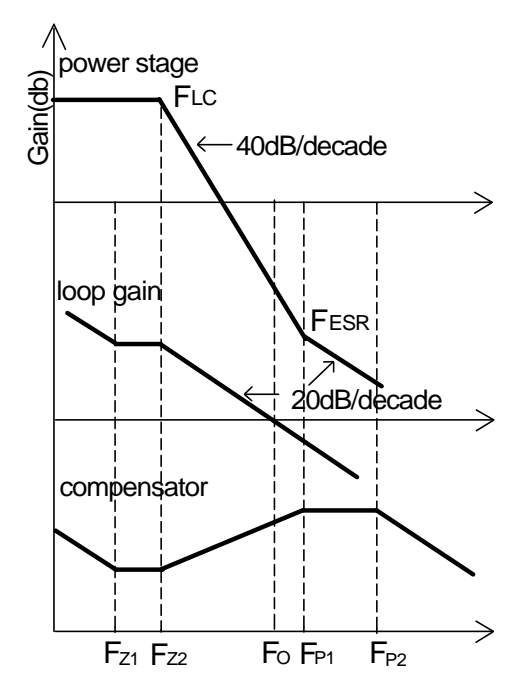

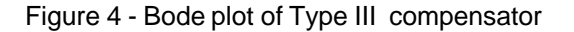

 Design example for type III compensator are in order. The crossover frequency has to be selected as  $F_{LC}$ < $F_{\rm o}$ < $F_{ESR,}$  and  $F_{\rm o}$ <=1/10~1/5 $F_{\rm s.}$ 

1. Calculate the location of LC double pole  $F_{LC}$ and ESR zero  $F_{ESR}$ .

$$
F_{LC} = \frac{1}{2 \times \pi \times \sqrt{L_{OUT} \times C_{OUT}}}
$$

$$
= \frac{1}{2 \times \pi \times \sqrt{1.5uH \times 440uF}}
$$

$$
= 6.2kHz
$$

$$
F_{ESR} = \frac{1}{2 \times \pi \times ESR \times C_{OUT}}
$$

$$
= \frac{1}{2 \times \pi \times 6m\Omega \times 440uF}
$$

$$
= 60.3kHz
$$

2. Set R $_{2}$  equal to 10k $\Omega_{\cdot}$ 

$$
R_{1} = \frac{R_{2} \times V_{REF}}{V_{OUT} - V_{REF}} = \frac{10k\Omega \times 0.8V}{1.8V - 0.8V} = 8k\Omega
$$

**NX2119/2119A**

 $\mathsf{Choose}\, \mathsf{R}_1 = 8\mathsf{k}\Omega.$ 

3. Set zero  $F_{Z2} = F_{LC}$  and  $F_{p1} = F_{ESR}$ .

4. Calculate  $\mathsf{R}_{_4}$  and  $\mathsf{C}_{_3}$  with the crossover

frequency at 1/10~ 1/5 of the switching frequency. Set F<sub>o</sub>=30kHz.

$$
C_3 = \frac{1}{2 \times \pi \times R_2} \times (\frac{1}{F_{22}} - \frac{1}{F_{p1}})
$$
  
=  $\frac{1}{2 \times \pi \times 10k\Omega} \times (\frac{1}{6.2kHz} - \frac{1}{60.3kHz})$   
= 2.3nF

$$
R_4 = \frac{V_{\text{osc}}}{V_{\text{in}}} \times \frac{2 \times \pi \times F_0 \times L}{C_3} \times C_{\text{out}}
$$
  
= 
$$
\frac{1.5V}{5V} \times \frac{2 \times \pi \times 30kHz \times 1.5uH}{2.2nF} \times 440uF
$$
  
= 16.9kΩ

Choose C $_{\text{3}}$ =2.2nF, R<sub>4</sub>=16.9k $\Omega$ . 5. Calculate  $\mathsf{C}_\mathsf{2}$  with zero  $\mathsf{F}_\mathsf{z_1}$  at 75% of the LC double pole by equation (11).

$$
C_2 = \frac{1}{2 \times \pi \times F_{z1} \times R_4}
$$
  
= 
$$
\frac{1}{2 \times \pi \times 0.75 \times 6.2 \text{kHz} \times 16.9 \text{k}\Omega}
$$
  
= 2nF

Choose 
$$
C_2 = 2.2nF
$$
.

6. Calculate C<sub>1</sub> by equation (14) with pole F<sub>p2</sub> at half the switching frequency.

$$
C_1 = \frac{1}{2 \times \pi \times R_4 \times F_{p_2}}
$$
  
= 
$$
\frac{1}{2 \times \pi \times 16.9 \times \Omega \times 150 \times Hz}
$$
  
= 63pF

Choose  $\mathsf{C}_\text{\tiny{1}}$ =68pF.

7. Calculate  $\mathsf{R}_{_{3}}$  by equation (13).

$$
R_3 = \frac{1}{2 \times \pi \times F_{P1} \times C_3}
$$
  
= 
$$
\frac{1}{2 \times \pi \times 60.3 \text{kHz} \times 2.2 \text{nF}}
$$
  
= 1.2k $\Omega$ 

Choose R<sub>3</sub>=1.2kΩ.

**04/10/08**

**Rev.3.2 example 10 and 20 and 20 and 20 and 20 and 20 and 20 and 20 and 20 and 20 and 20 and 20 and 20 and 20 and 20 and 20 and 20 and 20 and 20 and 20 and 20 and 20 and 20 and 20 and 20 and 20 and 20 and 20 and 20 and** 11861 Western Avenue, Garden Grove, CA. 92841, 800-877-6458. 714-898-8121, Fax: 714-893-2570

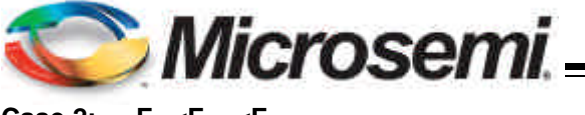

Case 2: F<sub>LC</sub><F<sub>ESR</sub><F<sub>0</sub>

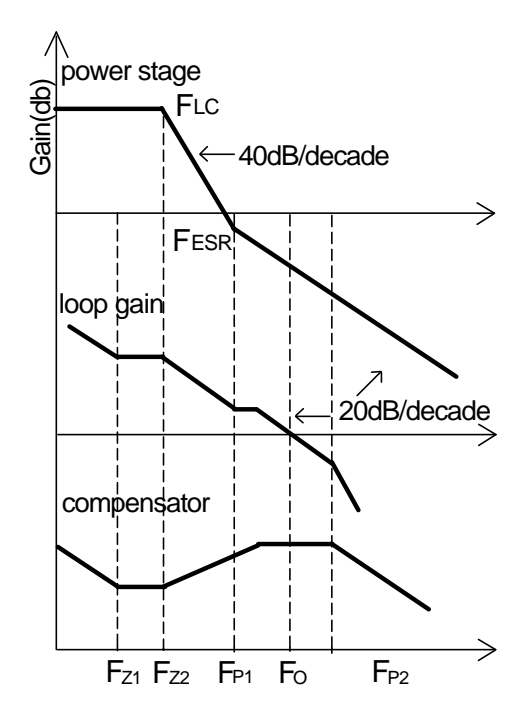

### Figure 5 - Bode plot of Type III compensator  $(\mathsf{F}_{\text{\tiny{LC}}} \!\! < \!\! \mathsf{F}_{\text{\tiny{ESR}}} \!\! < \!\! \mathsf{F}_{\text{\tiny{O}}} )$

 If electrolytic capacitors are used as output capacitors, typical design example of type III compensator in which the crossover frequency is selected as  $\mathsf{F_{\scriptscriptstyle{LC}}}$ < $\mathsf{F_{\scriptscriptstyle{ESR}}}$ < $\mathsf{F_{\scriptscriptstyle{O}}}$  and  $\mathsf{F_{\scriptscriptstyle{O}}}$ <=1/10~1/5 $\mathsf{F_{\scriptscriptstyle{S}}}$  is shown as the following steps. Here two SANYO MV-WG1500 with 13 m $\Omega$  is chosen as output capacitor.

1. Calculate the location of LC double pole  $F_{\text{LC}}$ and ESR zero  $F_{FSR}$ .

$$
F_{LC} = \frac{1}{2 \times \pi \times \sqrt{L_{OUT} \times C_{OUT}}}
$$

$$
= \frac{1}{2 \times \pi \times \sqrt{1.5uH \times 3000uF}}
$$

$$
= 2.3kHz
$$

$$
F_{ESR} = \frac{1}{2 \times \pi \times ESR \times C_{OUT}}
$$

$$
=\frac{1}{2 \times \pi \times 6.5 \text{m}\Omega \times 3000 \text{uF}}
$$

$$
= 8.2 \text{kHz}
$$

2. Set R $_{_2}$  equal to 10k $\Omega_\cdot$ 

$$
R_{1} = \frac{R_{2} \times V_{REF}}{V_{OUT} - V_{REF}} = \frac{10k\Omega \times 0.8V}{1.8V - 0.8V} = 8k\Omega
$$
  
Choose R<sub>1</sub>=8.06k $\Omega$ .  
3. Set zero F<sub>zz</sub> = F<sub>LC</sub> and F<sub>pt</sub> =F<sub>ESR</sub>.  
4. Calculate C<sub>3</sub>.  

$$
C_{3} = \frac{1}{2 \times \pi \times R_{2}} \times (\frac{1}{F_{z2}} - \frac{1}{F_{pt1}})
$$

$$
= \frac{1}{2 \times \pi \times 10k\Omega} \times (\frac{1}{2.3kHz} - \frac{1}{8.2kHz})
$$

$$
= 4.76nF
$$
Choose C<sub>3</sub>=4.7nF.  
5. Calculate R<sub>3</sub>.  

$$
R_{3} = \frac{1}{2 \times \pi \times F_{pt} \times C_{3}}
$$

$$
= \frac{1}{2 \times \pi \times 8.2kHz \times 4.7nF}
$$

$$
= 4.1k\Omega
$$
Choose R<sub>3</sub>=4k $\Omega$ .  
6. Calculate R<sub>4</sub> with F<sub>o</sub>=30kHz.  
R<sub>4</sub>= $\frac{V_{osc}}{V_{in}} \times \frac{2 \times \pi \times F_{o} \times L}{ESR} \times \frac{R_{2} \times R_{3}}{R_{2} + R_{3}}$ 
$$
= \frac{1.5V}{5V} \times \frac{2 \times \pi \times 30kHz \times 1.5uH}{6.5m\Omega} \times \frac{10k\Omega \times 4k\Omega}{10k\Omega + 4k\Omega}
$$

$$
=37.3k\Omega
$$
Choose R<sub>4</sub>=37.4k $\Omega$ .  
7. Calculate C<sub>2</sub> with zero F<sub>z1</sub> at 75% of the LC double pole by equation (11).

$$
C_2 = \frac{1}{2 \times \pi \times F_{z1} \times R_4}
$$
  
= 
$$
\frac{1}{2 \times \pi \times 0.75 \times 2.3 \text{kHz} \times 37.4 \text{k}\Omega}
$$
  
= 2.4nF

Choose C $_{\textrm{\tiny{2}}}$ =2.2nF.

8. Calculate C<sub>1</sub> by equation (14) with pole F<sub>p2</sub> at half the switching frequency.

$$
C_1 = \frac{1}{2 \times \pi \times R_4 \times F_{p_2}}
$$
  
= 
$$
\frac{1}{2 \times \pi \times 37.4 k\Omega \times 150 kHz}
$$
  
= 28pF

Choose 
$$
C_1 = 27pF
$$
.

**04/10/08**

**Rev.3.2 10 10** *MICTOSEMI* 

11861 Western Avenue, Garden Grove, CA. 92841, 800-877-6458, 714-898-8121, Fax: 714-893-2570

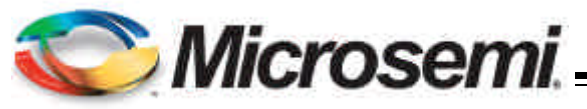

#### **B. Type II compensator design**

If the electrolytic capacitors are chosen as power stage output capacitors, usually the Type II compensator can be used to compensate the system.

Type II compensator can be realized by simple RC circuit without feedback as shown in figure 6.  $\mathsf{R}_{_{3}}$  and  $\mathsf{C}_{_{1}}$ introduce a zero to cancel the double pole effect.  $C<sub>2</sub>$ introduces a pole to suppress the switching noise. The following equations show the compensator pole zero location and constant gain.

$$
Gain = g_m \times \frac{R_1}{R_1 + R_2} \times R_3 \qquad \dots (15)
$$
  
\n
$$
F_z = \frac{1}{2 \times \pi \times R_3 \times C_1} \qquad \dots (16)
$$
  
\n
$$
F_p \approx \frac{1}{2 \times \pi \times R_3 \times C_2} \qquad \dots (17)
$$

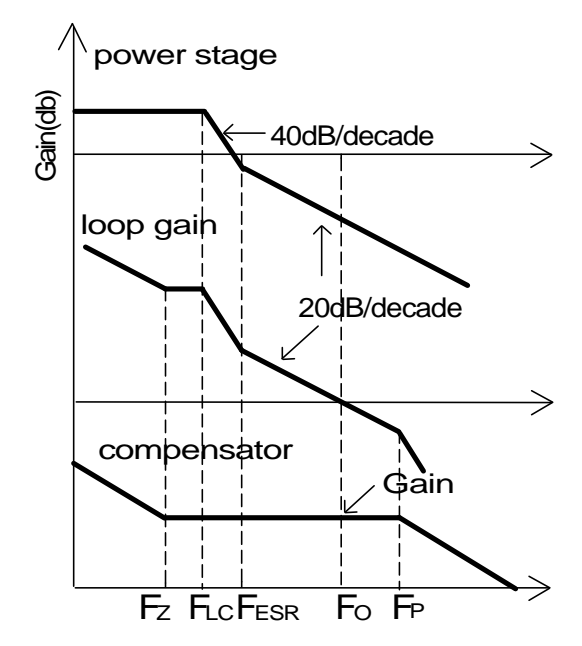

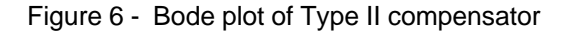

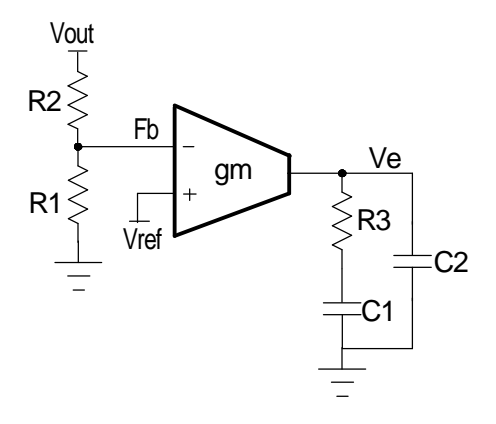

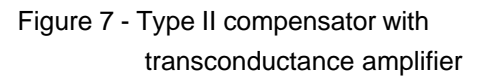

For this type of compensator,  $\mathsf{F}_\mathsf{o}$  has to satisfy  $\mathsf{F}_{\text{\tiny{LC}}}$ < $\mathsf{F}_{\text{\tiny{ESR}}}$ << $\mathsf{F}_{\text{\tiny{O}}}$ <=1/10~1/5 $\mathsf{F}_{\text{\tiny{s.}}}$ 

The following is parameters for type II compensator design. Input voltage is 5V, output voltage is 1.8V, output inductor is 1.5uH, output capacitors are two 1500uF with 13mΩ electrolytic capacitors.

1. Calculate the location of LC double pole  $F_{\text{LC}}$ and ESR zero  $F_{ESR}$ .

$$
F_{LC} = \frac{1}{2 \times \pi \times \sqrt{L_{OUT} \times C_{OUT}}}
$$

$$
= \frac{1}{2 \times \pi \times \sqrt{1.5 uH \times 3000 uF}}
$$

$$
= 2.3 kHz
$$

$$
F_{ESR} = \frac{1}{2 \times \pi \times ESR \times C_{OUT}}
$$
  
= 
$$
\frac{1}{2 \times \pi \times 6.5m\Omega \times 3000uF}
$$
  
= 8.2kHz

2.Set R $_{2}$  equal to 1kΩ.

$$
R_{\text{t}}\text{=}\frac{R_{\text{2}}\times V_{\text{REF}}}{V_{\text{OUT}}\text{--}V_{\text{REF}}} = \frac{1k\Omega \times 0.8V}{1.8V\text{-}0.8V} = 800\Omega
$$

Choose R<sub>1</sub>=800Ω.

3. Set crossover frequency at 1/10~ 1/5 of the swithing frequency, here Fo=30kHz.

4.Calculate  $\mathsf{R}_{_{3}}$  value by the following equation.

**NX2119/2119A**

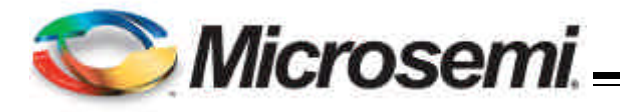

4.Calculate  $\mathsf{R}_{_{3}}$  value by the following equation.

$$
R_{3} = \frac{V_{\text{osc}}}{V_{\text{in}}} \times \frac{2 \times \pi \times F_{\text{o}} \times L}{R_{\text{ESR}}} \times \frac{1}{g_{\text{in}}} \times \frac{V_{\text{OUT}}}{V_{\text{REF}}}
$$

$$
= \frac{1.5V}{5V} \times \frac{2 \times \pi \times 30 \text{kHz} \times 1.5 \text{uH}}{6.5 \text{m}\Omega} \times \frac{1}{2.0 \text{mA/V}}
$$

$$
\times \frac{1.8V}{0.8V}
$$

$$
= 14.6 \text{k}\Omega
$$

Choose R<sub>3</sub>=14.7kΩ.

5. Calculate  $\mathsf{C}_\mathtt{1}$  by setting compensator zero  $\mathsf{F}_\mathtt{Z}$ at 75% of the LC double pole.

$$
C_1 = \frac{1}{2 \times \pi \times R_3 \times F_2}
$$
  
= 
$$
\frac{1}{2 \times \pi \times 14.7 k\Omega \times 0.75 \times 2.3 kHz}
$$
  
= 6.3nF

Choose C $_{\textrm{\tiny{1}}}$ =6.8nF.

6. Calculate  $\mathsf{C}_\mathsf{2}$  by setting compensator pole  $\mathrm{F}_\mathsf{p}$ at half the swithing frequency.

$$
C_2 = \frac{1}{\pi \times R_3 \times F_s}
$$
  
= 
$$
\frac{1}{p \times 14.7k\Omega \times 300kHz}
$$
  
= 72pF

Choose C $_{\textrm{\tiny{1}}}$ =68pF.

#### **Output Voltage Calculation**

Output voltage is set by reference voltage and external voltage divider. The reference voltage is fixed at 0.8V. The divider consists of two ratioed resistors so that the output voltage applied at the Fb pin is 0.8V when the output voltage is at the desired value. The following equation and picture show the relationship between  $V_{\text{OUT}}$ ,  $V_{\text{REF}}$  and voltage divider.

$$
R_{1} = \frac{R_{2} \times V_{REF}}{V_{OUT} - V_{REF}} \qquad ...(18)
$$

where  $R_2$  is part of the compensator, and the value of  $R_1$  value can be set by voltage divider.

See compensator design for  $\mathsf{R}_{\scriptscriptstyle{1}}$  and  $\mathsf{R}_{\scriptscriptstyle{2}}$  selection.

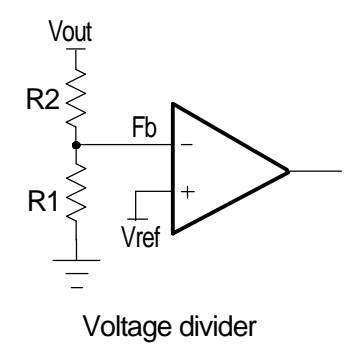

Figure 8 - Voltage divider

### **Input Capacitor Selection**

Input capacitors are usually a mix of high frequency ceramic capacitors and bulk capacitors. Ceramic capacitors bypass the high frequency noise, and bulk capacitors supply switching current to the MOSFETs. Usually 1uF ceramic capacitor is chosen to decouple the high frequency noise.The bulk input capacitors are decided by voltage rating and RMS current rating. The RMS current in the input capacitors can be calculated as:

$$
I_{RMS} = I_{OUT} \times \sqrt{D} \times \sqrt{1 - D}
$$
  

$$
D = \frac{V_{OUT}}{V_{IN}}
$$
...(19)

 $V_{IN} = 5V$ ,  $V_{OUT} = 1.8V$ ,  $I_{OUT} = 9A$ , using equation (19), the result of input RMS current is 4.3A.

For higher efficiency, low ESR capacitors are recommended. One Sanyo OS-CON 16SP270M 16V 270uF 18mΩ with 4.4A RMS rating are chosen as input bulk capacitors.

#### **Power MOSFETs Selection**

The power stage requires two N-Channel power MOSFETs. The selection of MOSFETs is based on maximum drain source voltage, gate source voltage, maximum current rating, MOSFET on resistance and power dissipation. The main consideration is the power loss contribution of MOSFETs to the overall converter efficiency. In this design example, two IRFR3706 are used. They have the following parameters:  $V_{\text{DS}}$ =30V,  $I_{\text{D}}$ =75A, $\mathsf{R}_{_\mathsf{DSON}}$  =9m $\Omega$ , $\mathsf{Q}_{_\mathsf{GATE}}$  =23nC.

 There are two factors causing the MOSFET power loss:conduction loss, switching loss.

Conduction loss is simply defined as:

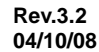

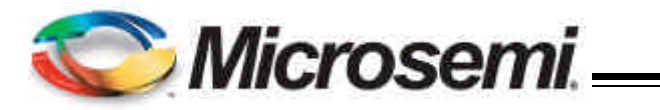

$$
P_{HCON} = I_{OUT}^2 \times D \times R_{DS(ON)} \times K
$$
  
\n
$$
P_{LCON} = I_{OUT}^2 \times (1 - D) \times R_{DS(ON)} \times K
$$
...(20)  
\n
$$
P_{TOTAL} = P_{HCON} + P_{LCON}
$$

where the  $R_{DS(ON)}$  will increases as MOSFET junction temperature increases,  $K$  is  $R_{DS(ON)}$  temperature dependency. As a result, RDS(ON) should be selected for the worst case, in which K approximately equals to 1.4 at 125°C according to IRFR3706 datasheet. Conduction loss should not exceed package rating or overall system thermal budget.

Switching loss is mainly caused by crossover conduction at the switching transition. The total switching loss can be approximated.

$$
P_{\text{SW}} = \frac{1}{2} \times V_{\text{IN}} \times I_{\text{OUT}} \times T_{\text{SW}} \times F_{\text{s}}
$$
...(21)

where lout is output current, Tsw is the sum of  $T_R$ and  $T<sub>ε</sub>$  which can be found in mosfet datasheet, and Fs is switching frequency. Switching loss Psw is frequency dependent.

Also MOSFET gate driver loss should be considered when choosing the proper power MOSFET. MOSFET gate driver loss is the loss generated by discharging the gate capacitor and is dissipated in driver circuits.It is proportional to frequency and is defined as:

$$
\boldsymbol{P}_{\text{gate}} = (Q_{\text{HGATE}} \times V_{\text{HGS}} + Q_{\text{LGATE}} \times V_{\text{LGS}}) \times \boldsymbol{F}_{\text{S}} \qquad ... (22)
$$

where  $Q_{HGATE}$  is the high side MOSFETs gate charge, QLGATE is the low side MOSFETs gate charge, VHGS is the high side gate source voltage, and  $V_{LS}$  is the low side gate source voltage.

 This power dissipation should not exceed maximum power dissipation of the driver device.

#### **Over Current Limit Protection**

Over current Limit for step down converter is achieved by sensing current through the low side MOSFET. For NX2119, the current limit is decided by the  $R_{DSON}$  of the low side mosfet. When synchronous FET is on, and the voltage on SW pin is below 320mV, the over current occurs. The over current limit can be calculated by the following equation.

$$
I_{\text{SET}} = \frac{320 \text{mV}}{K \times R_{\text{DSON}}}.
$$

If MOSFET  $R_{DSON}$ =9mΩ, the worst case thermal consideration K=1.5, then

$$
I_{\text{SET}} = \frac{320 \text{mV}}{K \times R_{\text{DSON}}} = \frac{320 \text{mV}}{1.5 \times 9 \text{m}\Omega} = 23.7 \text{A}
$$

### **Layout Considerations**

The layout is very important when designing high frequency switching converters. Layout will affect noise pickup and can cause a good design to perform with less than expected results.

Start to place the power components, make all the connection in the top layer with wide, copper filled areas. The inductor, output capacitor and the MOSFET should be close to each other as possible. This helps to reduce the EMI radiated by the power traces due to the high switching currents through them. Place input capacitor directly to the drain of the high-side MOSFET, to reduce the ESR replace the single input capacitor with two parallel units. The feedback part of the system should be kept away from the inductor and other noise sources,and be placed close to the IC. In multilayer PCB use one layer as power ground plane and have a control circuit ground (analog ground), to which all signals are referenced.

The goal is to localize the high current path to a separate loop that does not interfere with the more sensitive analog control function. These two grounds must be connected together on the PC board layout at a single point.

**04/10/08**

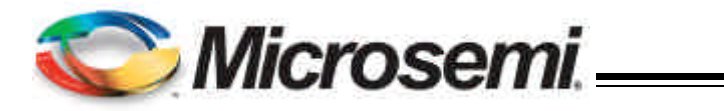

## **SOIC8 PACKAGE OUTLINE DIMENSIONS**

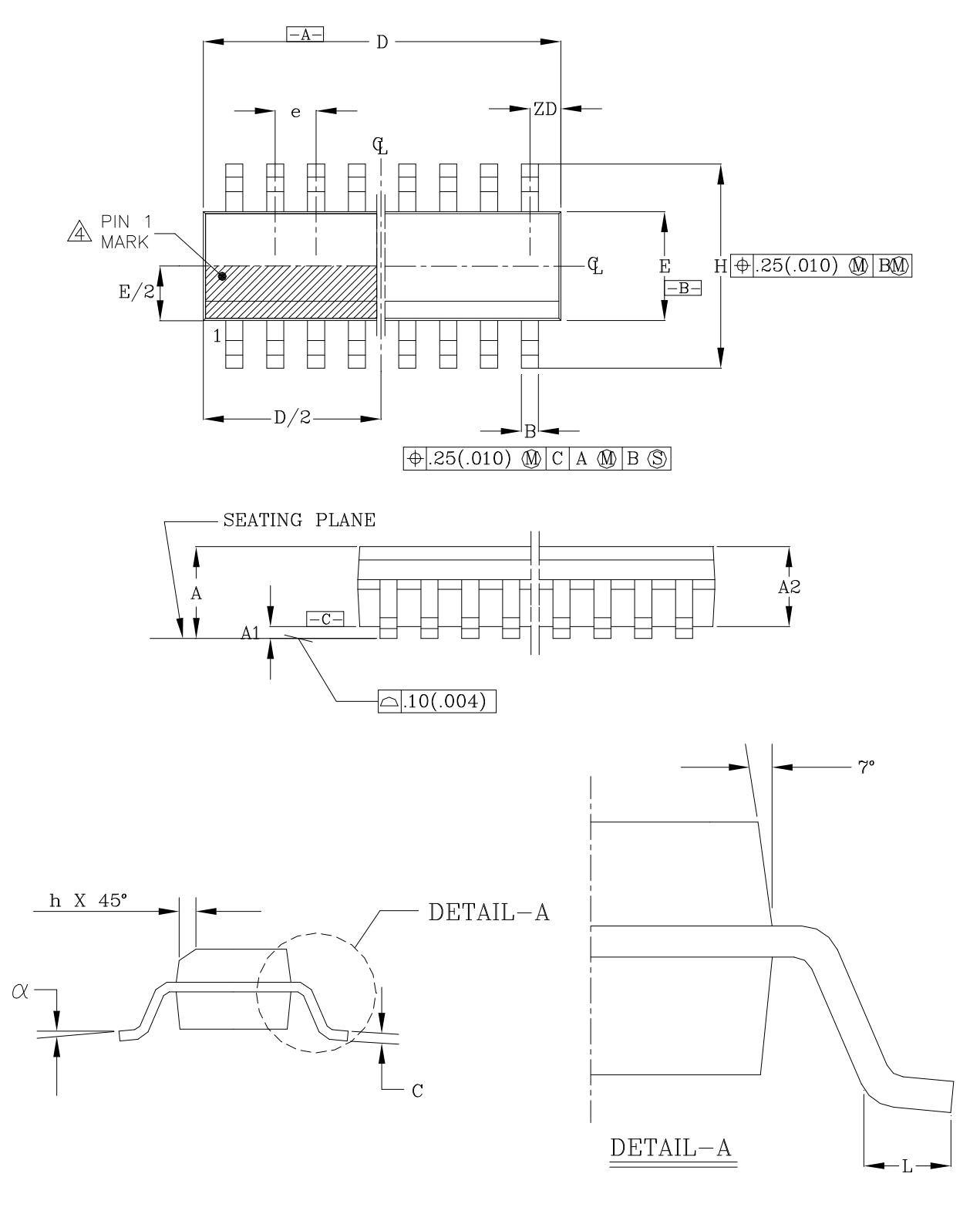

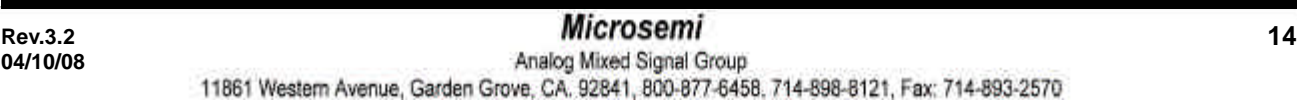

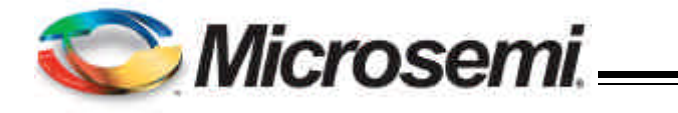

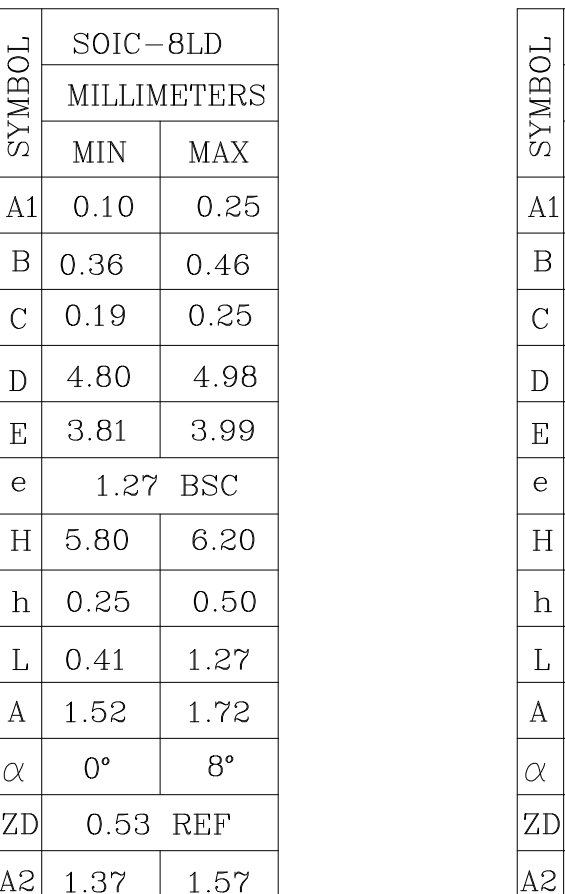

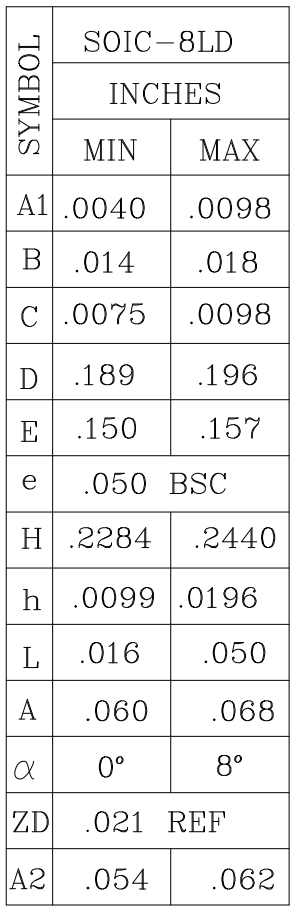

NOTES :

- 1. LEAD COPLANARITY SHOULD BE 0 TO 0.10MM (.004") MAX.
- 2. PACKAGE SURFACE FINISHING :
	- $(2.1)$  TOP : MATTE (CHARMILLES  $#18\sim 30$ ).
	- $(2.2)$  ALL SIDES : MATTE (CHARMILLES  $#18\sim 30$ ).
	- $(2.3)$  BOTTOM : SMOOTH OR MATTE (CHARMILLES #18~30).
- 3. ALL DIMENSIONS EXCLUDING MOLD FLASHES AND END FLASH FROM THE PACKAGE BODY SHALL NOT EXCEED  $0.25MM$   $(.010")$  PER SIDE $(D)$ .
- $\mathcal{A}_\lambda$  DETAIL OF PIN #1 IDENTIFIER ARE OPTIONAL BUT MUST BE LOCATED WITHIN THE ZONE INDICATED.

**04/10/08**

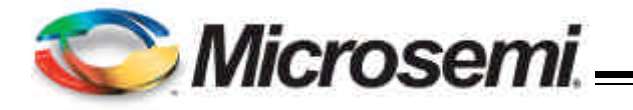

### **MSOP8 PACKAGE OUTLINE DIMENSIONS**

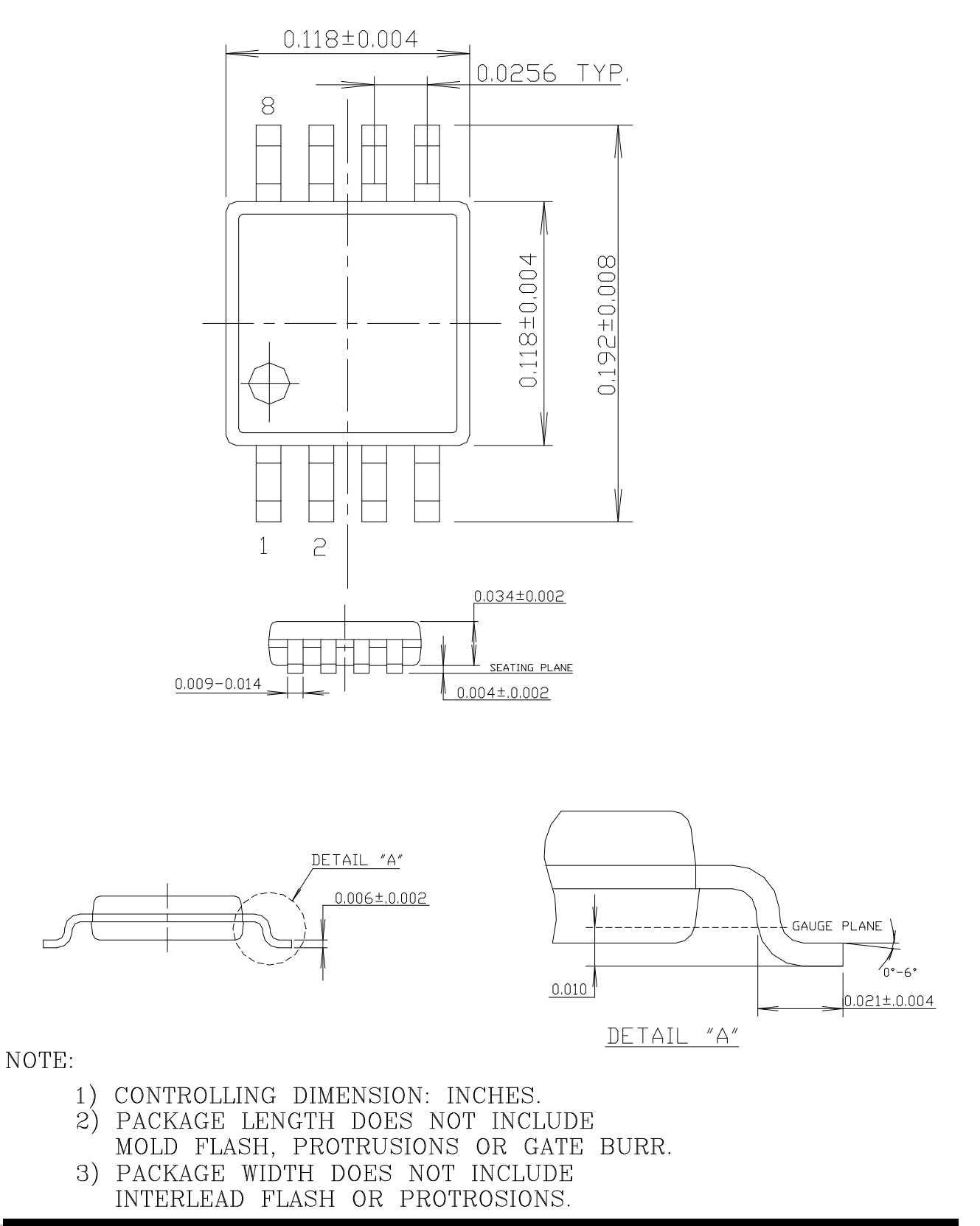

**04/10/08**

11861 Western Avenue, Garden Grove, CA. 92841, 800-877-6458, 714-898-8121, Fax: 714-893-2570